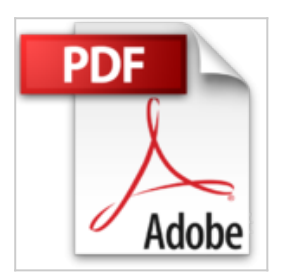

## **Retouche photo sous Photoshop**

Barry Huggins

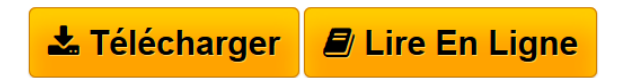

**Retouche photo sous Photoshop** Barry Huggins

**[Telecharger](http://bookspofr.club/fr/read.php?id=2844278337&src=fbs)** [Retouche photo sous Photoshop ...pdf](http://bookspofr.club/fr/read.php?id=2844278337&src=fbs)

**[Lire en Ligne](http://bookspofr.club/fr/read.php?id=2844278337&src=fbs)** [Retouche photo sous Photoshop ...pdf](http://bookspofr.club/fr/read.php?id=2844278337&src=fbs)

## **Retouche photo sous Photoshop**

Barry Huggins

**Retouche photo sous Photoshop** Barry Huggins

## 174 pages

Présentation de l'éditeur

Photoshop Retouches photo pour le photographe numérique vous dit tout ce qu'il faut savoir pour manipuler, régler, corriger et retoucher vos photos, et cela sans aucun apprentissage préalable de Photoshop CS2. Ces techniques simple et directes vous expliquent comment faire pour : Corriger l'exposition, la mise au point et les problèmes de couleur ; Ajouter des effets spéciaux comme le flou de mouvement, les effets d'objectif et le texturage ; Améliorer les portraits en supprimant les yeux roui les rides et les taches ; Ajouter ou ôter des objets sans trace de raccord ; Créer des images spectaculaires grâce aux effets d'éclairage ; Restaurer des photos délavées ou endommagées ; Transformer une photo récente en photo ancienne ; Réaliser des isohélies et coloriser des photos et beaucoup, beaucoup plus. Grâce à des instructions étape par étape claires, des centaines d'illustrations et d'exemples en couleur, et des astuces pour presque toutes les techniques, ce livre vous permettra de transformer une photo banale en image oui se remarque.

Download and Read Online Retouche photo sous Photoshop Barry Huggins #R5TZVJXPUCE

Lire Retouche photo sous Photoshop par Barry Huggins pour ebook en ligneRetouche photo sous Photoshop par Barry Huggins Téléchargement gratuit de PDF, livres audio, livres à lire, bons livres à lire, livres bon marché, bons livres, livres en ligne, livres en ligne, revues de livres epub, lecture de livres en ligne, livres à lire en ligne, bibliothèque en ligne, bons livres à lire, PDF Les meilleurs livres à lire, les meilleurs livres pour lire les livres Retouche photo sous Photoshop par Barry Huggins à lire en ligne.Online Retouche photo sous Photoshop par Barry Huggins ebook Téléchargement PDFRetouche photo sous Photoshop par Barry Huggins DocRetouche photo sous Photoshop par Barry Huggins MobipocketRetouche photo sous Photoshop par Barry Huggins EPub

## **R5TZVJXPUCER5TZVJXPUCER5TZVJXPUCE**